## **ibec\_AnsiUpperCase**

Converts a string to upper case.

## **Description**

The ibec\_AnsiUpperCase function returns a string that is a copy of s, converted to upper case. The conversion uses the current Windows locale.

Note: This function also supports multi-byte character sets (MBCS).

## **Syntax**

function ibec\_AnsiUpperCase ( const s : varchar) : varchar;

## **Example**

```
 execute ibeblock
as
begin
  Str = ibec_AnsiUpperCase('Just A Test');
  ibec_ShowMessage(Str);
end;
```
From: <http://ibexpert.com/docu/> - **IBExpert**

Permanent link: **[http://ibexpert.com/docu/doku.php?id=05-ibexpert-ibeblock-functions:05-01-string-handling-functions:ibec\\_ansiuppercase](http://ibexpert.com/docu/doku.php?id=05-ibexpert-ibeblock-functions:05-01-string-handling-functions:ibec_ansiuppercase)** Last update: **2023/07/06 01:05**

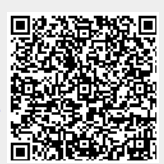